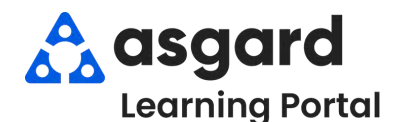

## **AsgardMobile Suspender Una Orden de Trabajo - Android**

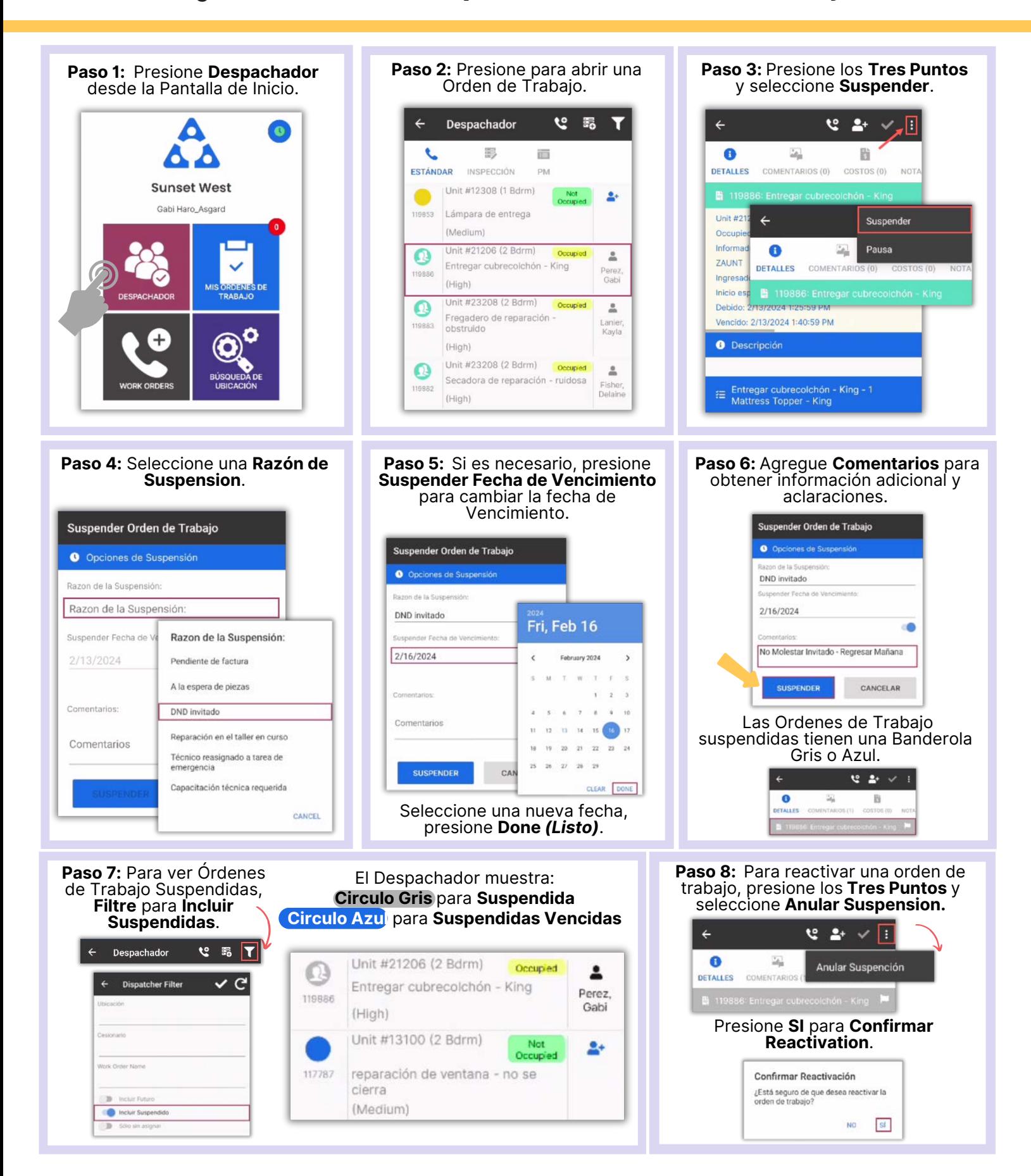